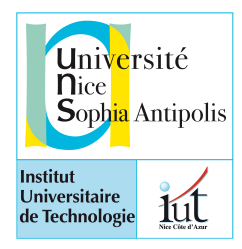

Université de Nice Sophia Antipolis

## **IUT département Informatique**

M2104 - Bases de la conception orientée objet

Contrôle

avril 2016

Une page recto-verso au format a4 autorisée Durée 1h30

Lisez la description de l'étude de cas en entier et toutes les questions jusqu'au bout avant de commencer. Attention, il s'agit d'une étude de cas. A vous d'établir de l'ensemble de votre lecture, les différents diagrammes demandés.

Le barème est donné à titre indicatif, mais il peut être modifié.

Chaque fois que vous butez sur un manque de spécification. faîtes un choix et explicitez ce choix par une note.

par M. Blay-Fornarino

« Il faut jouer pour devenir sérieux » Aristote

La ludification ou gamification est un processus qui consiste à utiliser les éléments fondamentaux d'un jeu (challenge, compétition, cumul de points, dépassement de seuils et de niveaux, esprit ludique, ...) dans un contexte autre que celui d'un jeu. La gamification est aujourd'hui considérée par les professionnels du marketing comme un des leviers privilégiés pour capter l'attention du consommateur et l'engager dans une expérience de marque, opérations devenues difficiles à l'heure de la fragmentation des média.

Comment gamifier un service pour engager le client? F. Euzéby et al.

Votre rôle est de spécifier un nouveau système de prise de commandes à distance pour une grande marque de fast-food. «Notre objectif est d'optimiser notre fonctionnement global et de «gamifier» la prise de commandes pour fidéliser nos clients. Pour cela, nous envisageons 2 pistes et nous comptons sur vous pour nous aider.»

Prise de commande : Un client peut passer une commande depuis son téléphone s'il accepte de se faire localiser via son GPS. Ensuite, le client est suivi. S'il prend du retard sur la route, nous décalons la préparation de sa commande, inversement, nous accélérons la préparation de son repas s'il va plus vite que prévu.

Toutes les commandes sont enregistrées dans le système y compris la position des clients au moment de la commande et leur contenu. Un client peut consulter ses commandes passées, et, s'il le souhaite, visualiser le bilan énergétique de ses consommations. Des experts analystes doivent pouvoir interroger les données sur les commandes soit en demandant un téléchargement brut de ces données, soit par une interface d'interrogation dédiée.

Profilage du client : Il s'agit non seulement de mémoriser les achats mais également de construire un profil du client. Pour cela nous envisageons de développer une application embarquée dans le téléphone, telle que le client puisse recevoir des publicités ciblées par exemple : «Ce soir, après le match de foot, passez prendre votre menu «Supporteur» et gagnez 100 points fidélités, on y va?» ou bien «Vous connaissez bien nos produits? Jouez et gagnez les défis du jour!».

Scénario : Le client Bob lance notre application «MA C Ta vie». L'application récupère le profil de Bob dans le système central puis lui envoie une notification «dédiée» qui est calculée par le profil, en fonction des informations accumulées sur Bob, par exemple : «Il fait froid aujourd'hui, réchauffez-vous avec le nouveau Mac Tartiflette, pensez à commander dès à présent et elle sera prête pour 12h35, juste le temps d'arriver en marchant!». Il sélectionne «Yes!». Un modèle type de commande lui est alors proposé avec l'heure de 12h36 pour la récupérer. Il valide. La commande est alors émise directement vers le magasin et elle est enregistrée dans la liste des commandes de Bob avec l'heure et le jour au niveau de son profil. L'application affiche «Merci de votre confiance ! Venez en courant et nous vous offrons 100 points fidélité!» Puis l'application mémorise dans le profil du client ses déplacements jusqu'à ce qu'il arrive au restaurant.

Classes : Un client est caractérisé par un pseudo, des coordonnées bancaires, sa date de naissance et son profil. Pour chaque client, on enregistre ses commandes dans son profil. Une commande est caractérisée par un prix, la date (jour et heure) de sa réception et une liste de produits. Pour les commandes pré-commandées (comme dans le scénario), la date (jour et heure) de la prise de commande est également mémorisée. A certaines commandes sont également associés des évènements qui peuvent l'avoir motivé (match de foot, opéras, théâtre dans les 2 heures qui suivent ou précèdent). Des modèles de commandes sont également associés au profil du client. Un modèle de commande est alors composé d'une liste de produits et d'un déclencheur. Certains produits peuvent correspondre à différents choix de produits possibles. A chaque produit final, c-à-d. qu'il ne correspond pas à un produit variable, est associé le nombre de calories. Par exemple, au déclencheur, «soirée Match Nice, présence au stade, fin de match» est associé un modèle de commande «Supporteur» : Big Hamburger, frites, Boisson et Glace Chocolat, tandis qu'au déclencheur «jeudi, en cours, 13h» est associé un modèle de commande «Avant le Sport» : SquareFish, eau, Salad, Wraper et Brownies Chocolat. Boisson est un produit qui correspond aux choix possibles : Soda ou eau. Soda correspond aux choix possibles : Coca, Fanta, Sprite.

Question 1 : 4 pts Représentez acteurs et cas d'utilisation sur un diagramme.

Question 2 : 3 pts Représenter le diagramme de séquence correspondant au scénario. Faîtes bien apparaitre les objets de votre application.

Question 3 : 7 pts Construire un diagramme de classes qui représente le système en intégrant uniquement les informations présentes dans la partie «classes» des spécifications.

Question 4 : 3 pts Voici un diagramme de classes, donner la définition de la structure des classes correspondantes en java.

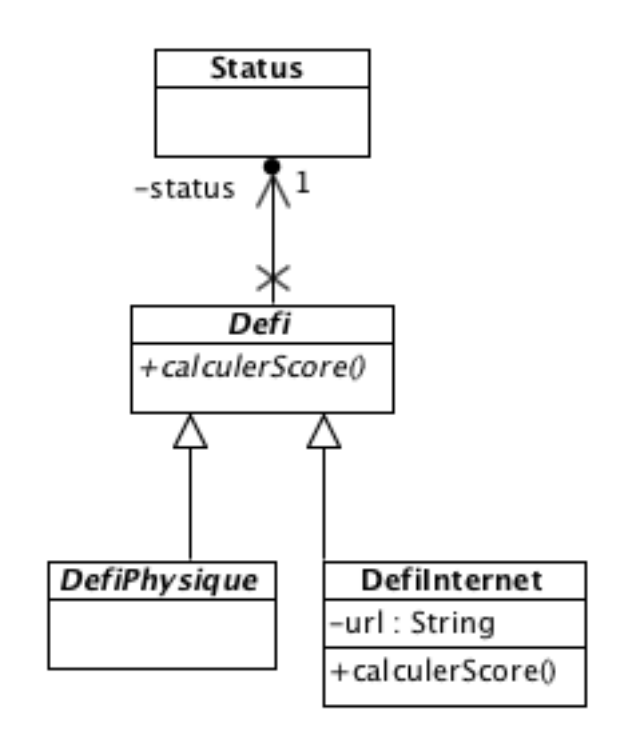

**Question 5 : 3 pts** Compléter votre diagramme de classe pour prendre en compte le code suivant $^1$  $^1$  :

```
public class ProduitAuChoix extends Produit {
      public Produit[] choix;
      public ProduitAuChoix(String nom, Produit[] choix) {
            	 	 super(nom);
            	 	 this.choix = choix;
      }
      public int getMaxCalorie() {
            	 	 int maxValue = choix[0].getMaxCalorie();
            for(int i=1;i <choix.length;i++){
                  			 if(choix[i].getMaxCalorie() > maxValue){ 
                        				 maxValue = choix[i].getMaxCalorie(); 
			 } 
	 	 } 
            	 	 return maxValue; 
      }
}
```
<span id="page-2-0"></span><sup>1</sup> N'inventez pas. Si vous n'avez pas d'information, modélisez uniquement les informations dont vous disposez.